### **EECS 4313** Software Engineering Testing

### **Topic 08: Dataflow Testing and Static Analysis Zhen Ming (Jack) Jiang**

### Relevant Readings

- [Jorgensen] chapter 9
- [Ammann & Offutt] chapter 7

# Dataflow Testing

- Testing All-Nodes and All-Edges in a control flow graph may miss significant test cases
- Testing All-Paths in a control flow graph is often too time-consuming
- Can we select a subset of these paths that will reveal the most faults?
- Dataflow Testing focuses on the points at which variables receive values and the points at which these values are used
	- Goal: try to ensure that values are computed and used correctly

### Dataflow Analysis

■ Dataflow analysis can reveal interesting bugs

- A variable that is defined but never used
- A variable that is used but never defined
- A variable that is defined twice before it is used
- Sending a modifier message to an object more than once between accesses
- De-allocating a variable before it is used
	- Container problem
		- De-allocating container loses references to items in the container, memory leak

### **Definitions**

- A node **n** in the program graph is a **defining** node for variable **v**, written as **DEF(v, n)**, if the value of **v** is defined at the statement fragment in that node
	- Input, assignment, procedure calls
- A node in the program graph is a **usage** node for variable **v**, written as **USE(v, n)**, if the value of **v** is used at the statement fragment in that node

– Output, assignment, conditionals

- A usage node is a predicate use, **P-use**, if variable **v** appears in a predicate expression
	- $-$  Always in nodes with outdegree ≥ 2
- A usage node is a computation use, **C-use**, if variable **v** appears in a computation
	- $-$  Always in nodes with outdegree  $\leq 1$
- A node in the program is a **kill** node for a variable **v**, written as **KILL(v, n)**, if the variable is deallocated at the statement fragment in that node

# Example 2 – Billing program

```
public int calculateBill (int usage) {
 double bill = 0;
```

```
if (usage > 0) { bill = 40; }
```

```
if (usage > 100) {
```

```
if (usage \leq 200) { bill = bill + (usage – 100) *0.5; }
else { bill = bill + 50 + (usage - 200) * 0.1; }
```

```
if (bill >= 100) { bill = bill * 0.9; }
}
```
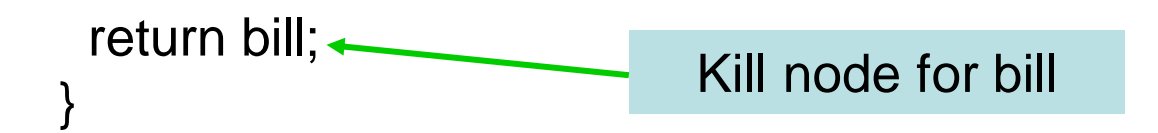

# Definition-Use path

■ What is a du-path (definition-use path)?

- A definition-use path, du-path, with respect to a variable v is a path whose first node is a defining node for v, and its last node is a usage node for v
- What is a dc-path (definition-clear path)?
	- $A$  du-path with no other defining node for v is a definition-clear path

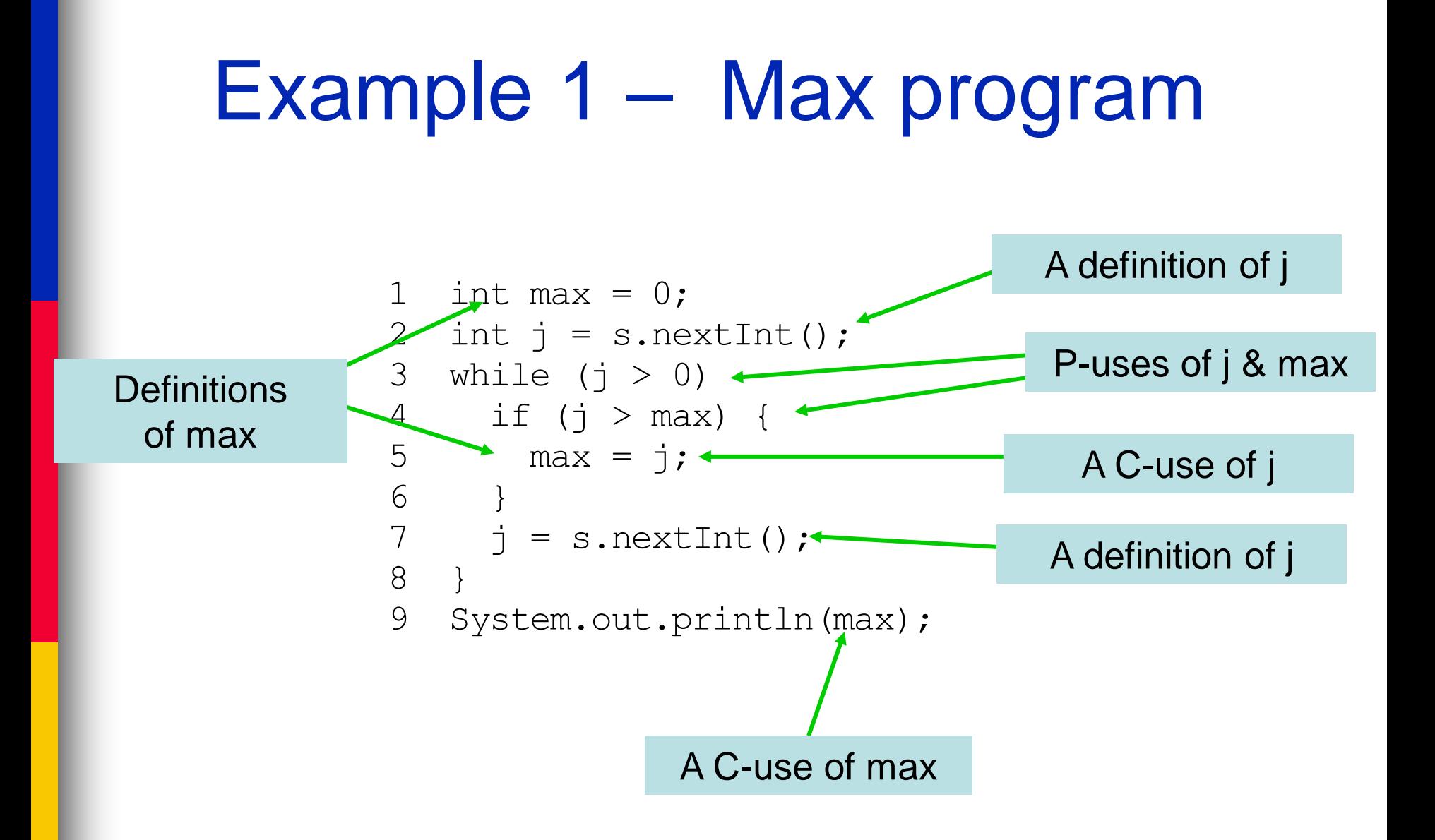

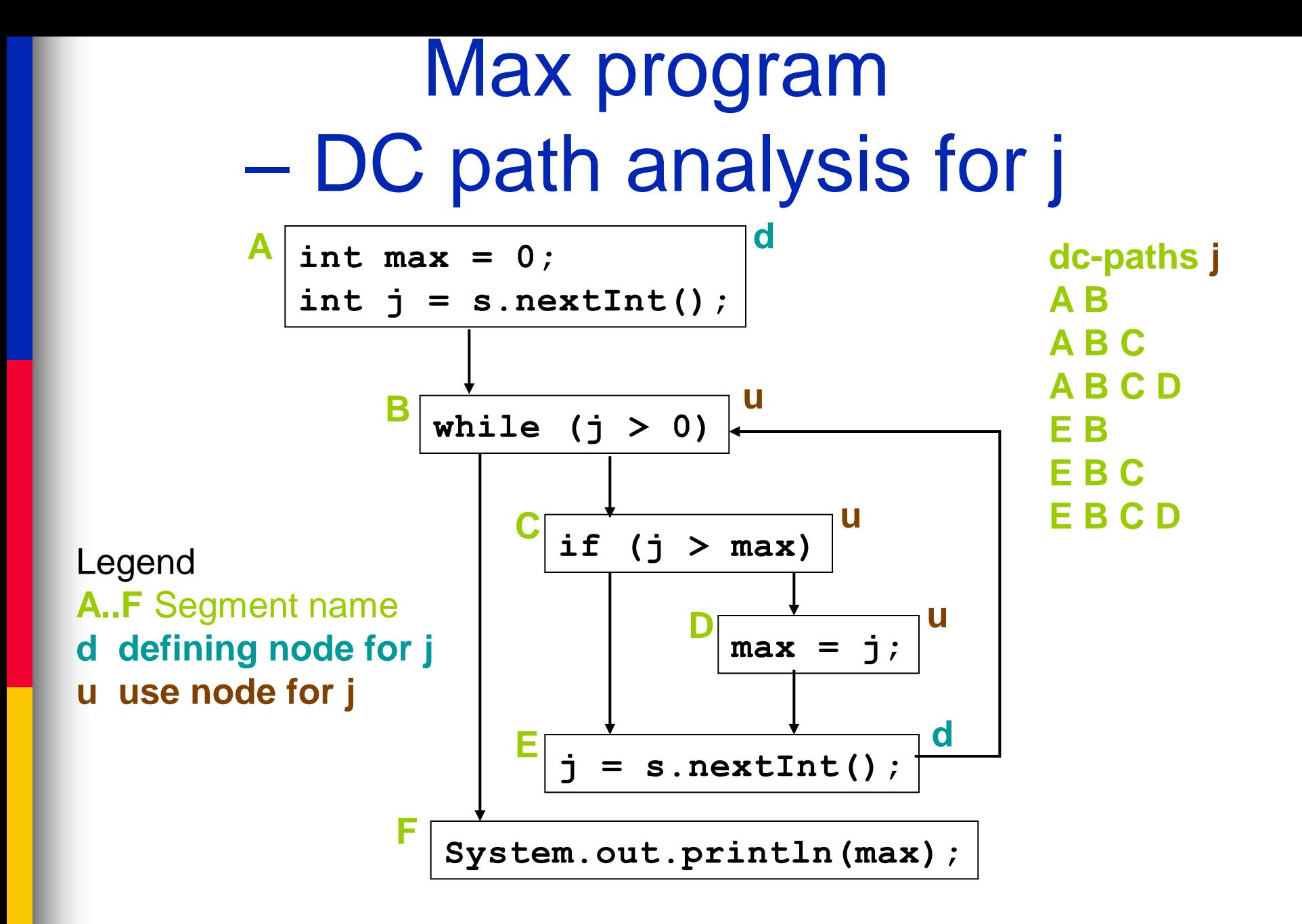

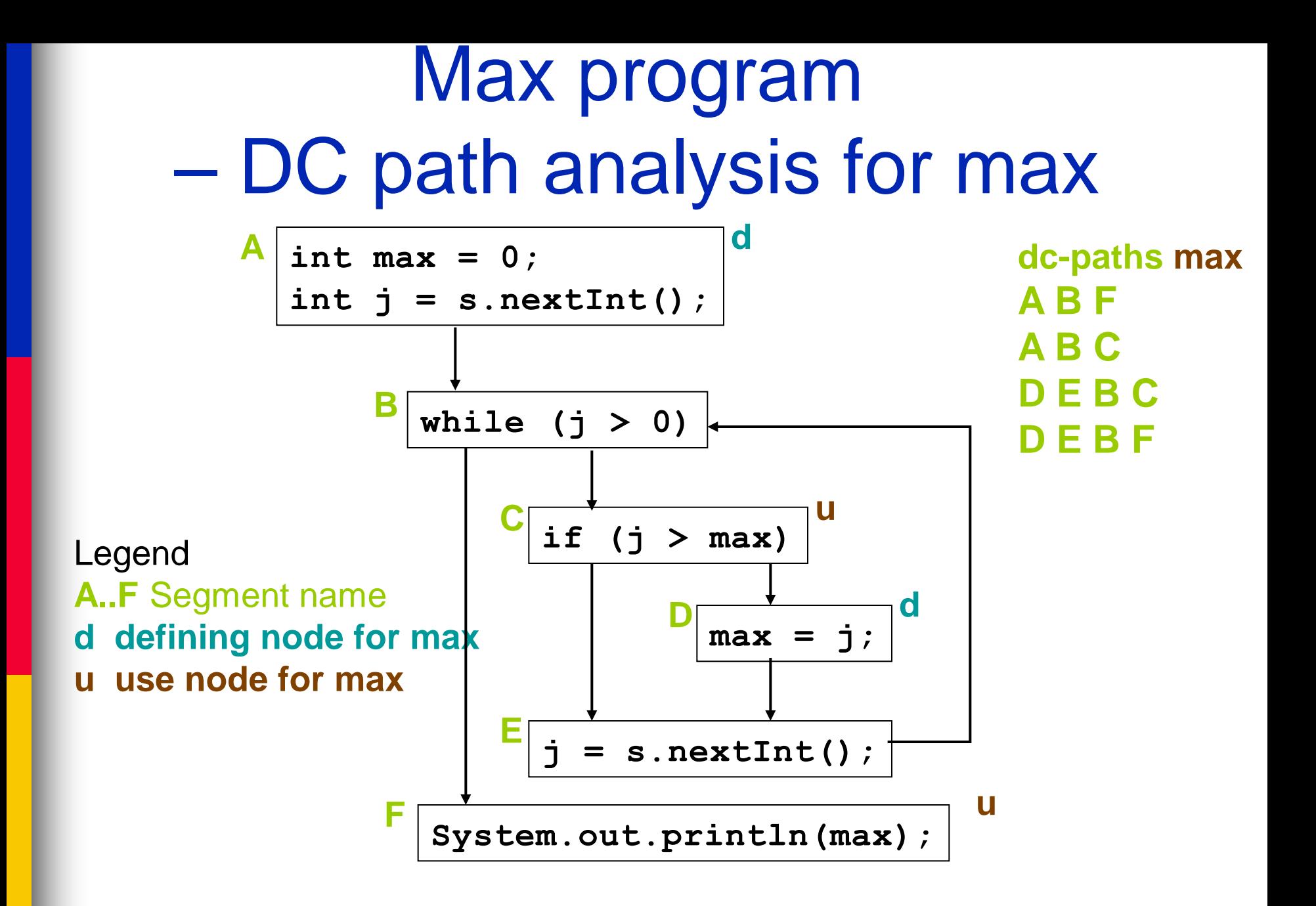

### Dataflow Coverage Metrics

■ Based on these definitions we can define a set of coverage metrics for a set of test cases

- We have already seen
	- All-Nodes
	- All-Edges
	- All-Paths
- Dataflow has additional test metrics for a set T of paths in a program graph
	- All assume that all paths in T are feasible

### All-Defs Criterion

### ■ The set T satisfies the All-Def criterion iff

- For every variable v in V, T contains a dc-path from every defining node for v to **at least one** usage node for v
	- Not all use nodes need to be reached
		- T is the set of paths in the program graph
		- V is the set of variables

### All-Uses Criterion

■ The set T satisfies the All-Uses criterion iff

- $-$  For every variable v in V, T contains dc-paths that start at every defining node for v, and terminate at **every** usage node for v
	- T is the set of paths in the program graph
	- V is the set of variables

■ We cannot take the cross product of DEF and USE to define du-paths:

 $-$  DEF(v, n)  $\times$  USE(v, n)

– Because it can result in infeasible paths

# All-P-uses / Some-C-uses **Criterion**

- The set T satisfies the All-P-uses/Some-C-uses criterion iff
	- For every variable  $v$  in V for the program P, T contains a dc-path from every defining node of v to every P-use node for v
	- If a definition of v has no P-uses, a dc-path leads to at least one C-use node for v
		- T is the set of paths in the program graph
		- V is the set of variables

### All-C-uses / Some-P-uses

- The test set T satisfies the All-Cuses/Some-P-uses criterion iff
	- For every variable  $v$  in V for the program P, T contains a dc-path from every defining node of v to every C-use of v
	- If a definition of v has no C-uses, a dc-path leads to at least one P-use
		- T is the set of paths in the program graph
		- V is the set of variables

# Miles-per-gallon Program

public void miles\_per\_gallon (int miles, int gallons, int price) {

if (gallons  $== 0$ ) {

// Watch for division by zero!!

System.out.println("You have " + gallons + "gallons of gas");

} else if (miles/gallons > 25) {

System.out.println( "Excellent car. Your mpg is " + miles/gallon);

} else {

}

}

 System.out.println( "You must be going broke. Your mpg is " + miles/gallon + " cost " + gallons \* price);

- We want du- and dc-paths
- What do we do next then?

# Mile-per-gallon (MPG) Program Segmented

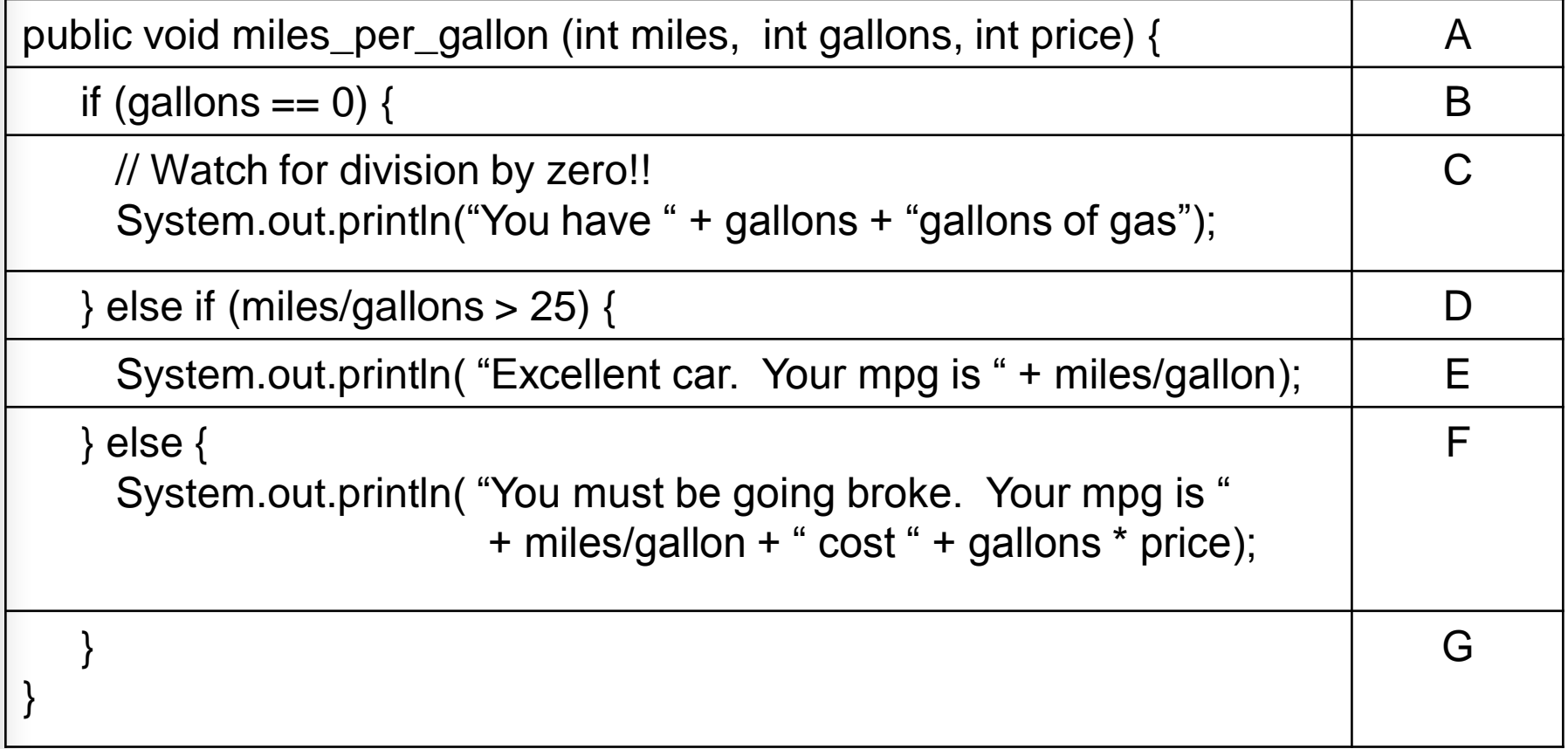

- We want du- and dc-paths
- What do we do next then?

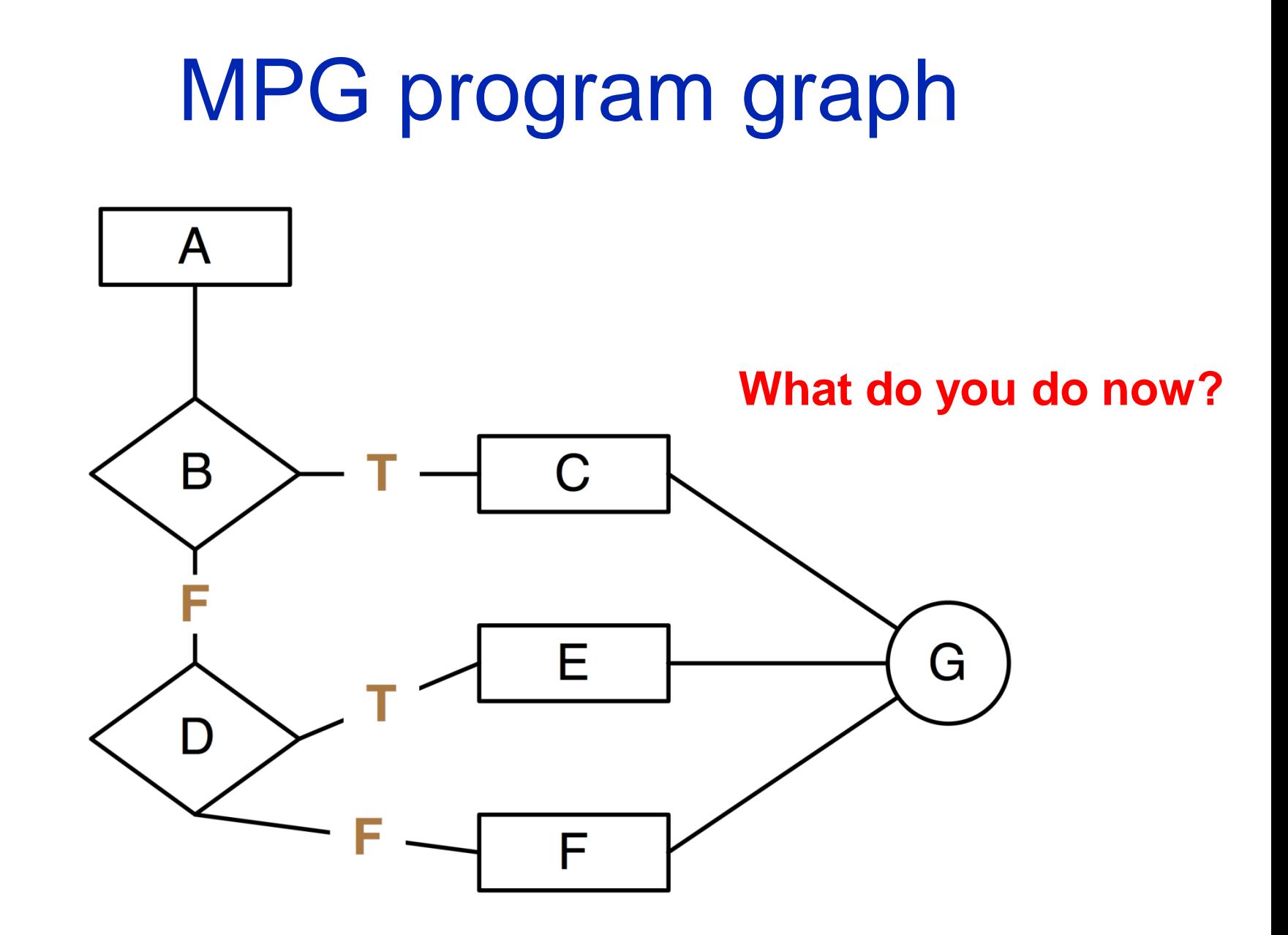

# MPG program graph

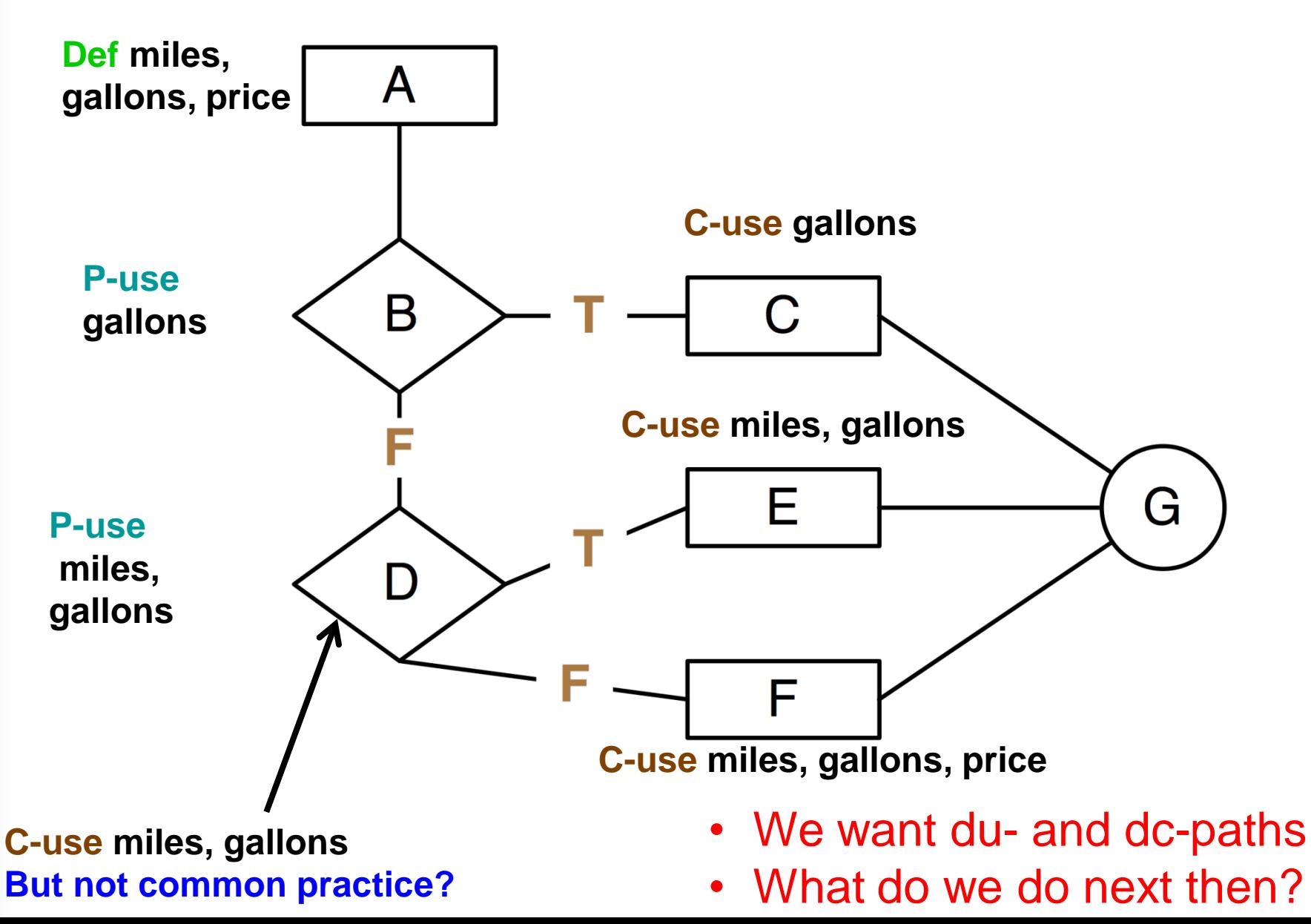

### Example du-paths

■ For each variable in the miles\_per\_gallon program, create the test paths for the following dataflow path sets

– All-Defs (AD)

- All-C-uses (ACU)
- All-P-uses (APU)
- All-C-uses/Some-P-uses (ACU+P)
- All-P-uses/Some-C-uses (APU+C)

– All-uses

# MPG du-Paths for Miles

#### ■ All-Defs

- Each definition of each variable for at least one use of the definition
	- A B D (or ABDE, or ABDF)
- All-C-uses
	- At least one path of each variable to each c-use of the definition
		- A B D F A B D F A B D A B D
- All-P-uses
	- At last one path of each variable to each p-use of the definition
		- A B D
- All-C-uses/Some-P-uses
	- At least one path of each variable definition to each c-use of the variable. If any variable definitions are not covered, use p-use
		- A B D F A B D F
- All-P-uses/Some-C-uses
	- At least one path of each variable definition to each p-use of the variable. If any variable definitions are not covered by p-use, then use c-use
		- A B D
- All-uses
	- At least one path of each variable definition to each p-use and each c-use of the definition
		- A B D A B D E A B D F

# MPG du-Paths for Gallons

- All-Defs
	- Each definition of each variable for at least one use of the definition
		- A B (or ABD, or ABC, or ABDE, or ABDF)
- All-C-uses
	- At least one path of each variable to each c-use of the definition
		- A B C A B D E B A B D F A B D
- All-P-uses
	- At least one path of each variable definition to each p-use of the definition
		- $\bullet$  A B  $\bullet$  A B D
- All-C-uses/Some-P-uses
	- At least one path of each variable definition to each c-use of the variable. If any variable definitions are not covered by c-use, then use p-use
		- A B C A B D E A B D F A B D
- All-P-uses/Some-C-uses
	- At least one path of each variable definition to each p-use of the variable. If any variable definitions are not covered use c-use
		- $AB$   $ABD$
- All-uses
	- At least one path of each variable definition to each p-use and each c-use of the definition
		- A B B A B A B A B A B A B D F

# MPG du-Paths for Price

#### ■ All-Defs

- Each definition of each variable for at least one use of the definition
	- A B D F
- All-C-uses
	- At least one path of each variable to each c-use of the definition
		- A B D F
- All-P-uses
	- At least one path of each variable definition to each p-use of the definition
		- None
- All-C-uses/Some-P-uses
	- At least one path of each variable definition to each c-use of the variable. If any variable definitions are not covered use p-use
		- A B D F
- All-P-uses/Some-C-uses
	- At least one path of each variable definition to each p-use of the variable. If any variable definitions are not covered use c-use
		- A B D F
- All-uses
	- At least one path of each variable definition to each p-use and each cuse of the definition
		- A B D F

# Rapps-Weyuker hierarchy of data flow coverage metrics

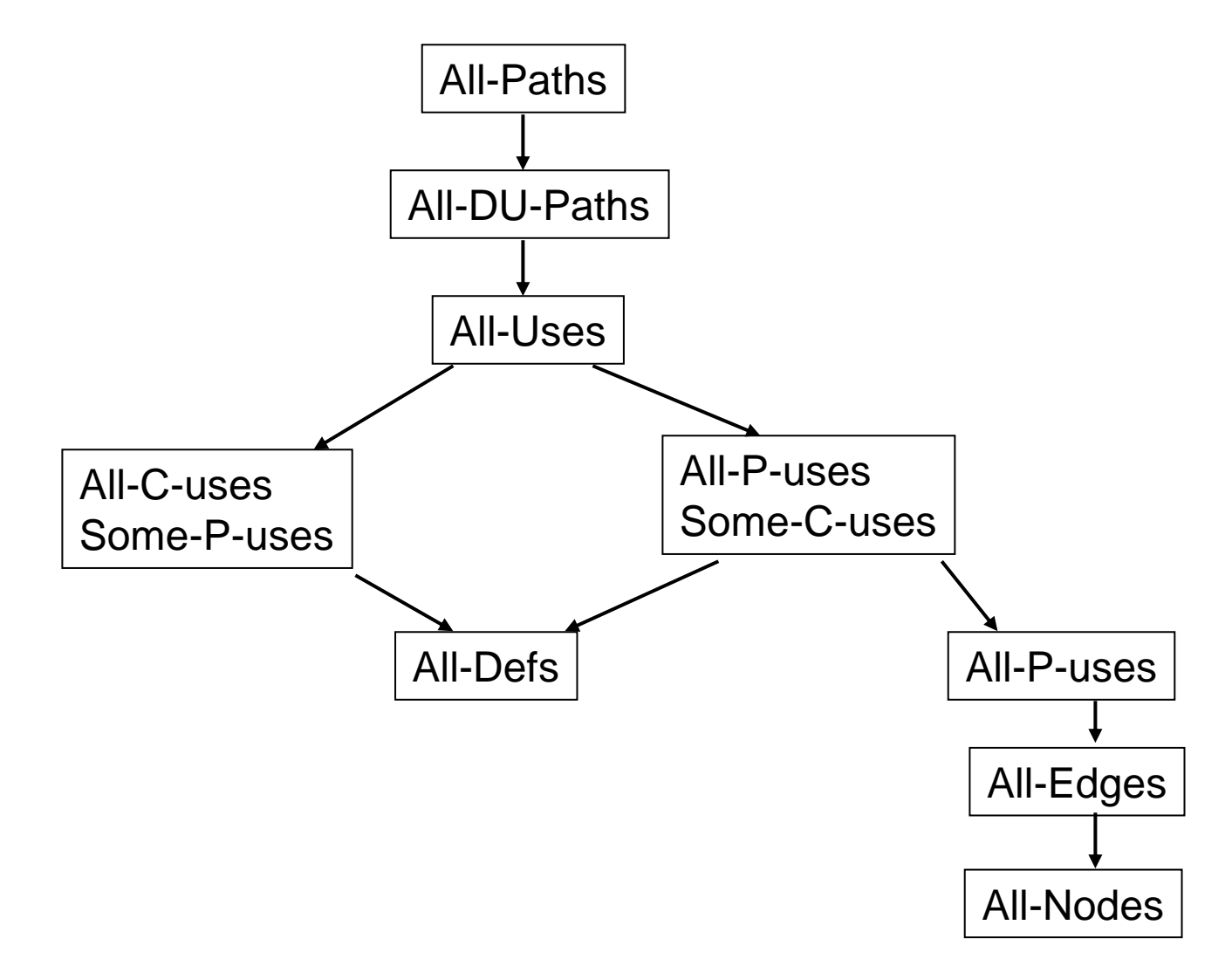

# Data flow guidelines

■ When is dataflow analysis good to use?

- Data flow testing is good for computationally/control intensive programs
	- If P-use of variables are computed, then P-use data flow testing is good
- Define/use testing provides a rigorous, systematic way to examine points at which faults may occur.
- Aliasing of variables causes serious problems!
- Working things out by hand for anything but small methods is hopeless
- Compiler-based tools help in determining coverage values

# Potential Anomalies – static analysis questions

Data flow node combinations for a variable **Allowed? – Potential Bug? – Serious defect?**

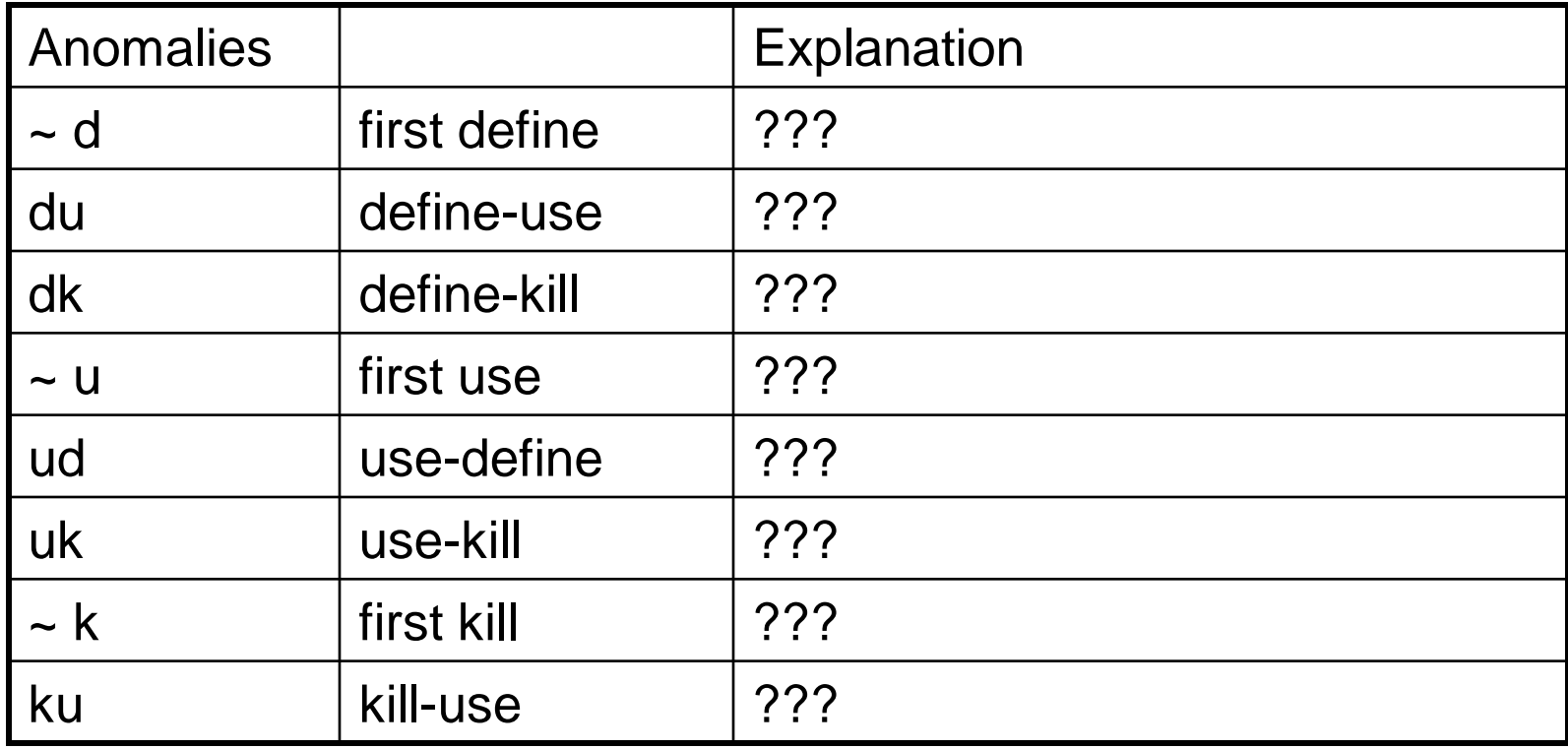

### Potential Anomalies – static analysis questions (continued)

Data flow node combinations for a variable **Allowed? – Potential Bug? – Serious defect?**

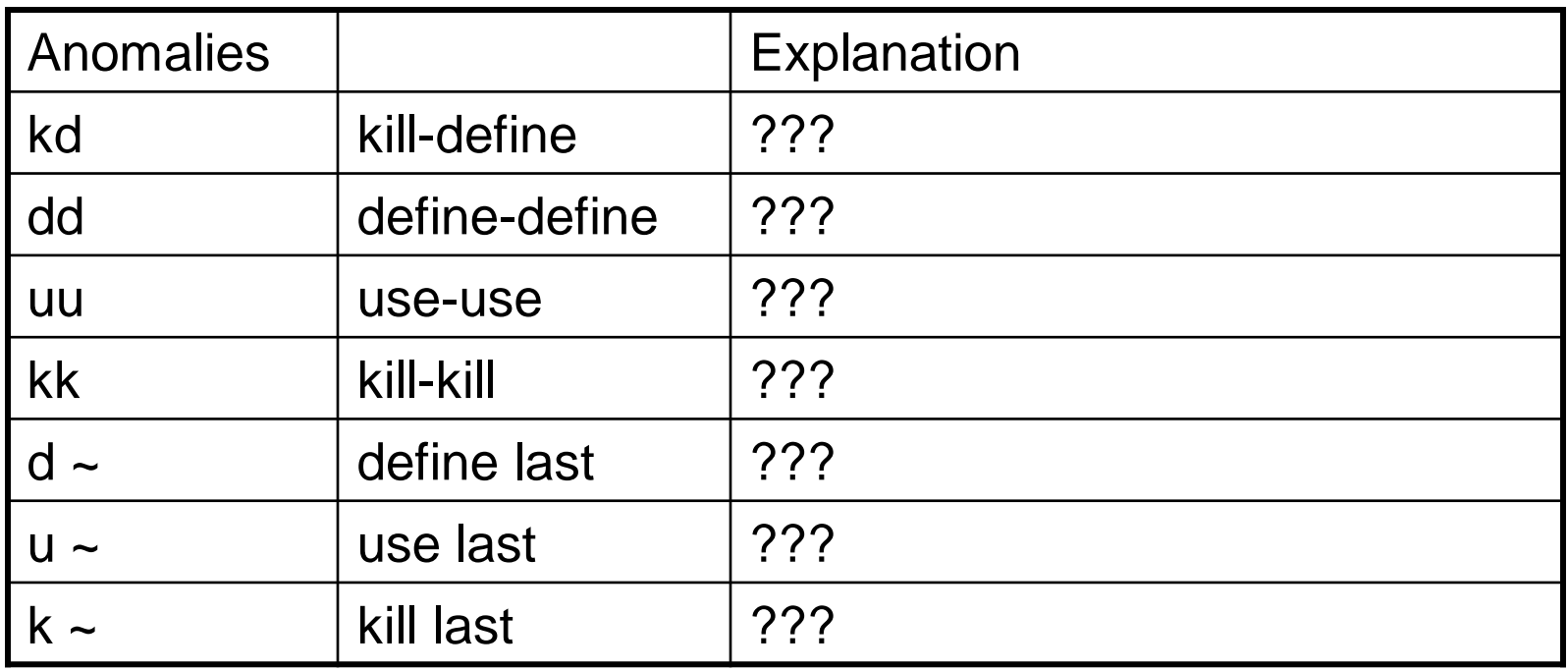

# Potential Anomalies – static analysis

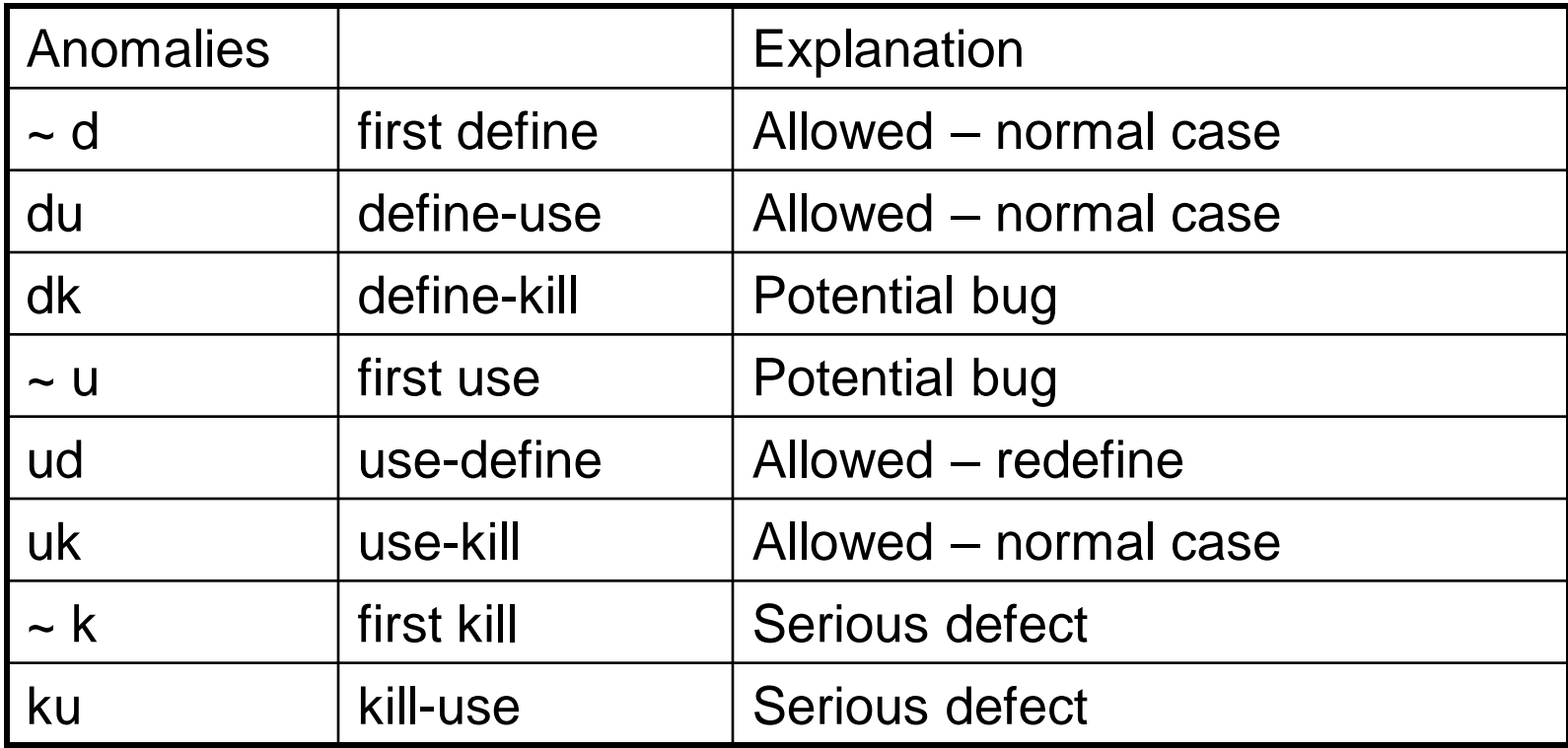

# Potential Anomalies – static analysis (continued)

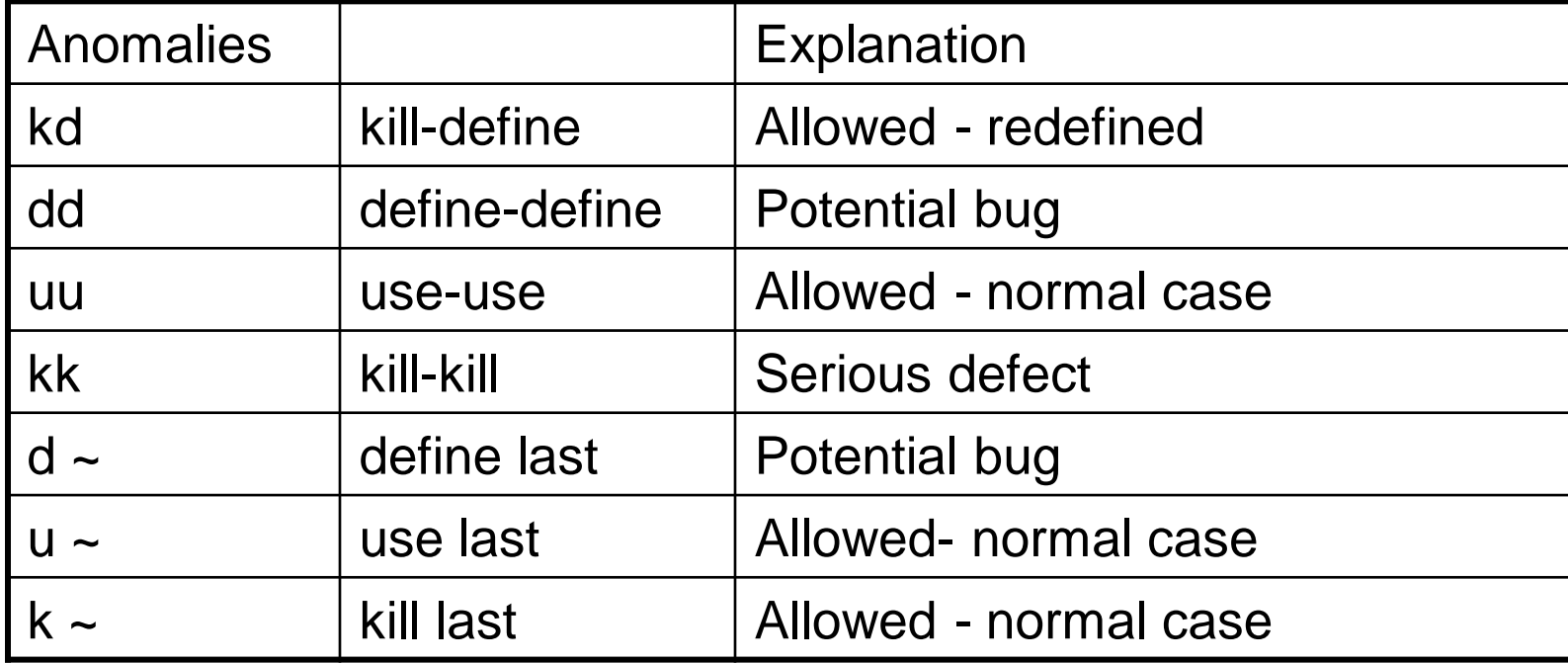

# A Brief Introduction on Static Analysis techniques

Information adapted from slides by Prof. Alex Orso and <http://examples.javacodegeeks.com/core-java/findbugs-eclipse-example/>

# Static and dynamic verification

- Dynamic verification:
	- Concerned with exercising and observing software behaviour
	- The system is executed with test data and its operational behaviour is observed
	- Typically, testing
- Static verification:
	- Concerned with analysis of a static system representation
	- Various degrees of sophistication
	- Examples:

– …

- Inspections/reviews/walkthroughs
- Static program analysis
- Different trade-offs between the static and dynamic verification
	- precision vs. recall
	- precision vs. cost

### Automated Static Analysis

- Static analyses look at the program code and try to discover potentially erroneous conditions
- Can be very effective
- Typically complementary to testing
- Static verification checks that every operation of a program will never cause an error (e.g., division by zero, buffer overrun, deadlock, etc.)

### Static verification example

Safe operation

1 int a[1000]; 2 for (i=0; i<1000; i++) { 3 a[i] = ...; /// 0 <= i <= 999 4 } 5 a[i] = ...; // i = 1000; buffer overrun

# Types of static analyses

- Control flow analysis
	- Finds unreachable code, compute complexity, etc.
- Data-flow analysis
	- Detects uninitialized variables, variables declared but never used, etc.
- Type analysis
	- Checks the program is type safe
- Interface analysis
	- Checks the consistency of routine and procedure declarations and their use
- Many of the above analysis can be performed by compliers nowadays

### Data-flow Analysis

- Based on the identification of defs, uses, and data-flow anomalies
- Possible to define general rules
	- Variables should be defined before used
	- A variable should be used before redefined
	- A variable should be used after being defined
- Note: the violation of a rule does not necessarily indicate a fault
- Possible to extend flow analysis to other resources (e.g., file)
	- Opening (o), closing (c), reading (r), writing (w)
		- r must be preceded by o
		- w must be preceded by o
		- c must be preceded by o
		- …
	- In general, this type of flow analysis can be extended to all cases in which a program execution can be looked at as a sequence of actions that must occur according to a protocol

### Use of static analysis

- Main advantage: exhaustive
- Main drawback: false positive
- Static analysis tools
	- FindBugs [\(http://findbugs.sourceforge.net/\)](http://findbugs.sourceforge.net/)
	- PMD [\(https://pmd.github.io/](https://pmd.github.io/))
	- Coverity (<http://www.coverity.com/>)